# **STEPS TO CREATE A PROFILE AND SUBMIT AN APPLICATION**

**The following steps show how to create a profile on the EnviroCert International, Inc. (ECI) Certification Portal and how to submit an application for a Professional Certification. Both steps must be completed, reviewed, and approved for eligibility to obtain certification.**

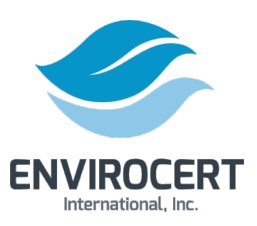

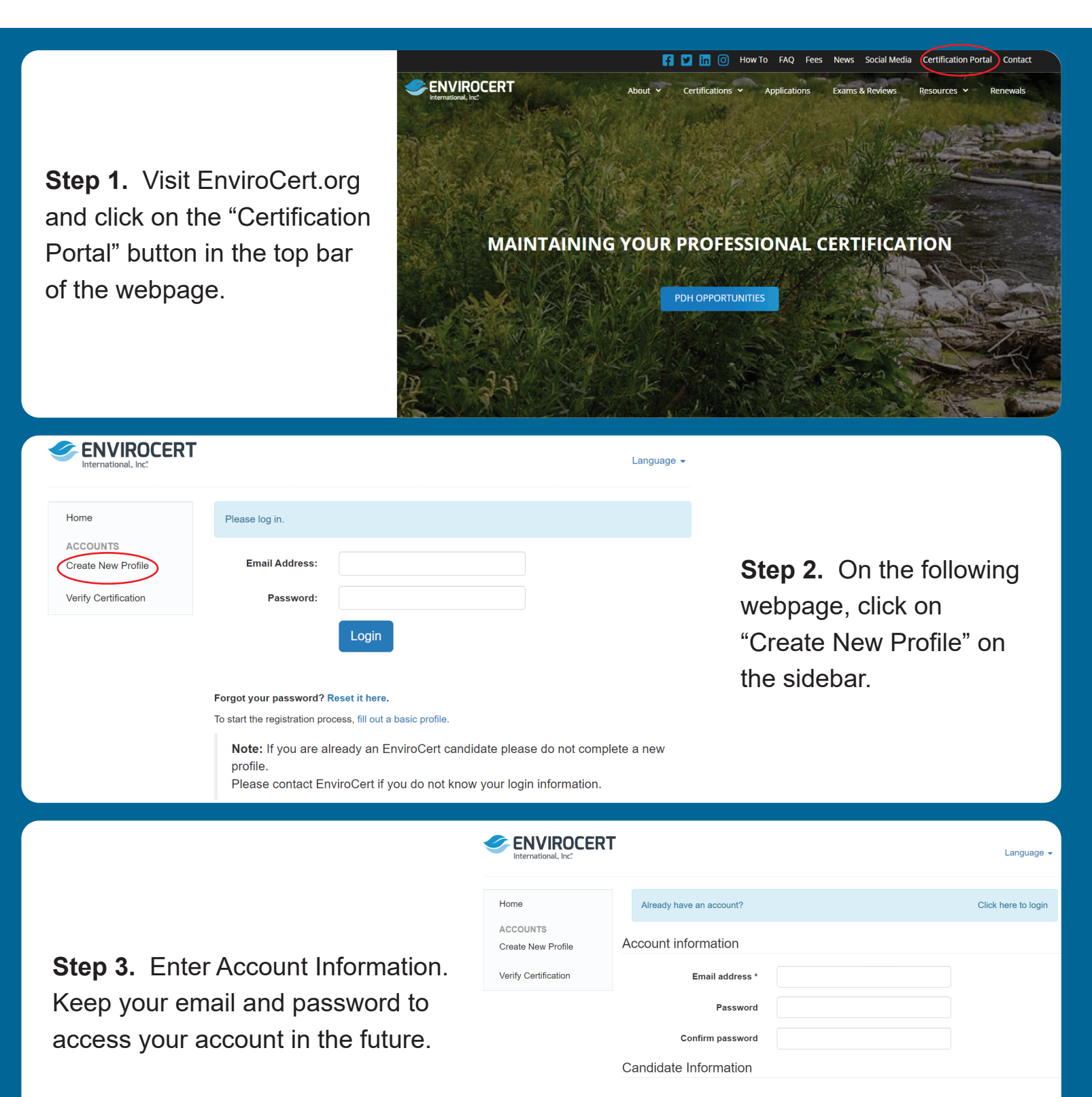

**First Name** Last Name\*

## READ THE FOLLOWING CAREFULLY BEFORE YOU SIGN:

A false statement on any part of this application may be grounds for denying you certification, or revoking your certification after you have been certified.

I understand that any information I give may be verified by EnviroCert International, Inc.

I understand that the application fee is non-refundable and non-transferable.

I consent to the release of information about my skills, abilities, professional ethics, and work records by current and former employers, schools, and references.

I certify that I have read and fully subscribe to the EnviroCert Code of Conduct and Ethics.

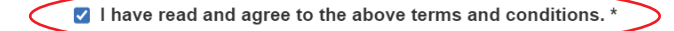

**Register** 

### READ THE FOLLOWING CAREFULLY BEFORE YOU SIGN:

A false statement on any part of this application may be grounds for denying you certification, or revoking your certification after you have been certified.

I understand that any information I give may be verified by EnviroCert International, Inc.

I understand that the application fee is non-refundable and non-transferable.

I consent to the release of information about my skills, abilities, professional ethics, and work records by current and former employers, schools, and references.

I certify that I have read and fully subscribe to the EnviroCert Code of Conduct and Ethics.

Step 5. Click "Register" to proceed to the "Candidate Information" section.

I have read and agree to the above terms and conditions. \*

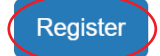

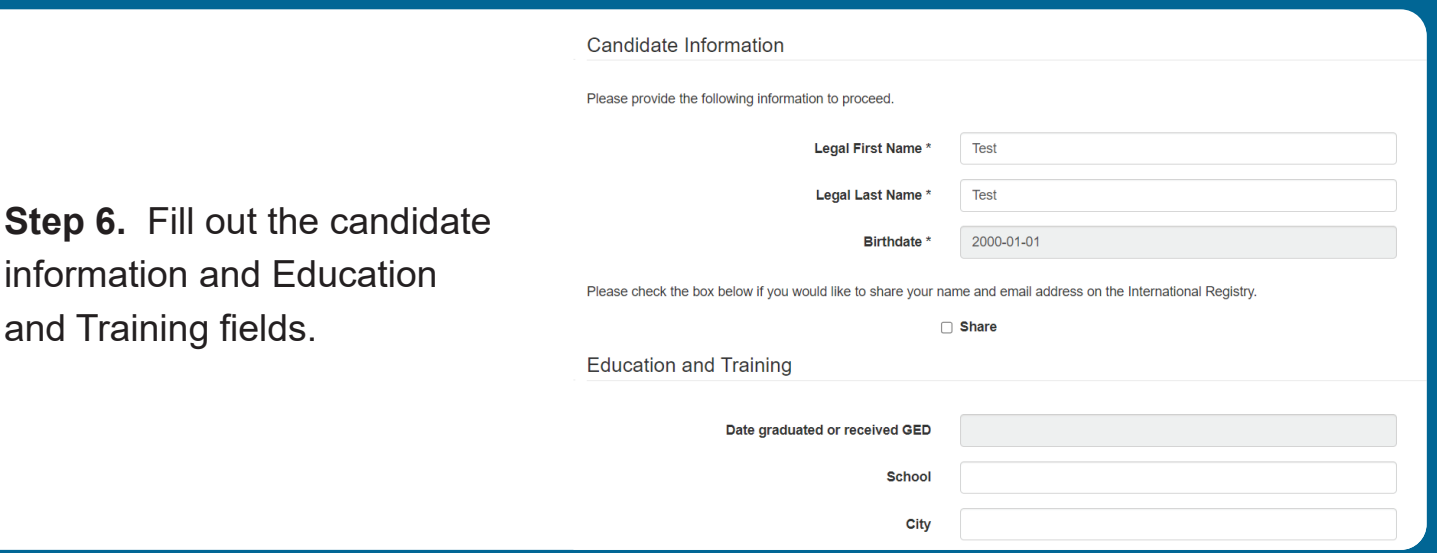

Step 4. Read and agree to the terms and conditions and click the check box to proceed.

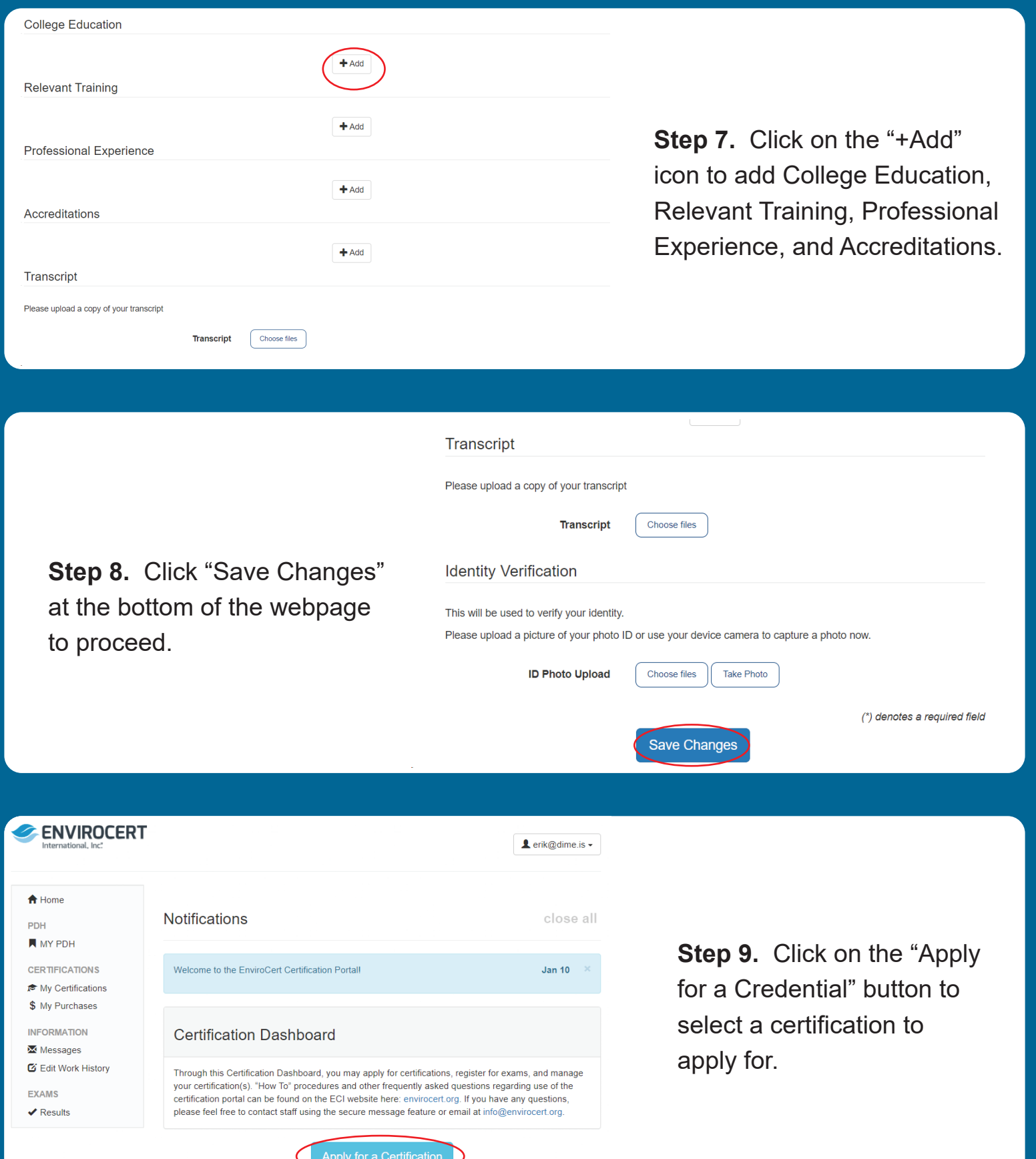

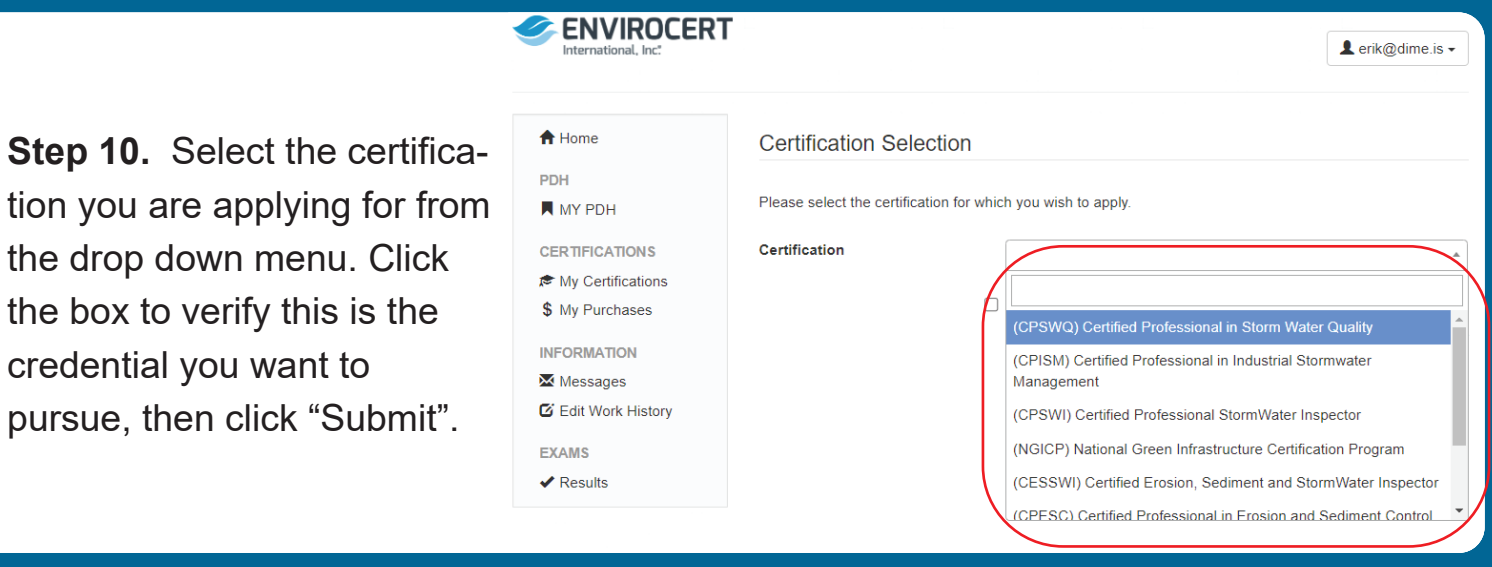

#### References

You must supply the names and contact information of four (4) individuals who are qualified to comment on you erosion, sediment, and storm water inspection experiences.

#### Please let these individuals know that you are using them as a reference for certification and that they may be contacted.

Your application will be delayed if we contact a reference and they are unwilling or unable to provide information related to your inspection experiences and/or your ethics.

It is recommended, where possible, that at least one of your references be a Certified Professional in Municipal Stormwater Management (CPMSM), a Certified Professional in Storm Water Quality (CPSWQ), a Certified Professional in Erosion and Sediment Control (CPESC), or a Certified Erosion, Sediment, and Storm Water Inspector (CESSWI).

 $+$  Add

Important: ECI will only accept two (2) references from any one (1) company.

Step 11. Unless you are applying for QSM or NGICP, you must supply the names and contact information of four (4) individuals who are qualified to comment on your erosion, sediment, and stormwater inspection experiences.

# **Background Information**

Step 12. You must fill out ALL the Background Information questions to the best of your knowledge

During the last 10 years, were you fired from a job for any reason, did you quit after being told that you would be fired, or did you leave by mutual agreement because of a specific problem?

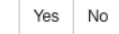

Have you ever been convicted of, or forfeited collateral for any felony violation?

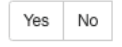

Are you now under charges for any violation of law? Do not include traffic violations.

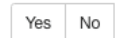

Have you ever had a certification or license revoked or suspended?

Yes | No | No certifications or licenses

## Attestation

I attest that all of this information is true and correct to the best of my knowledge.

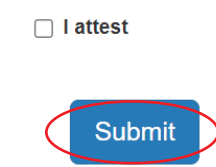

**Step 13.** Check the "I attest" box to complete the Attestation, then click "Submit" to proceed.

**1** erik@dime.is <del>-</del>

**NOTE.** If additional information is required, you will be prompted to edit your profile before you can submit your application.

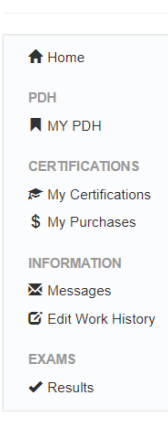

ENVIROCERT

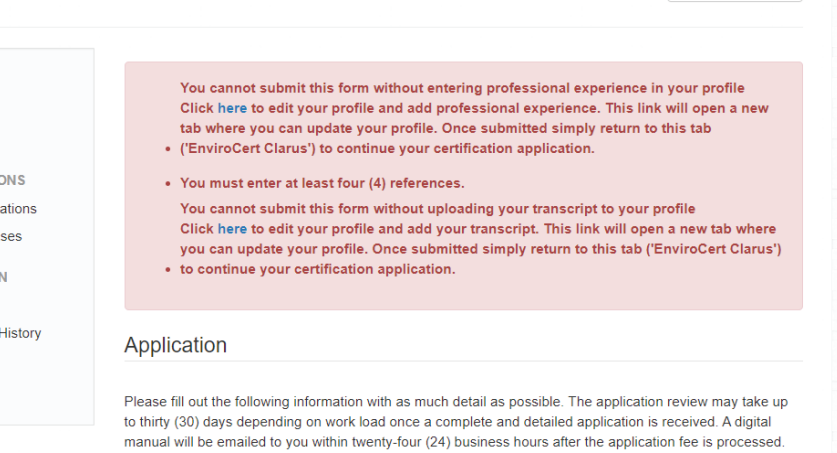

A detailed sales receipt will be sent via automatic email through QuickBooks within two (2) business days.

Credit Card

VISA **DE MOVA** 

Please note: Application fees are non-refundable. All payments of fees are valid for one (1) calendar year from initial payment date. Any refund or payment transfer requests must be made during this time frame. Following the one (1) year mark, any unused/unassigned payments will be forfeited.

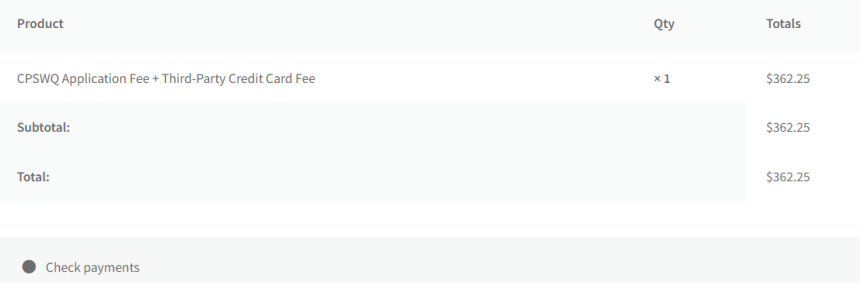

**Step 14.** You will be directed to checkout and pay application fees at this time. Select to pay via Check Payment or Credit Card.

(\*) denotes a required field

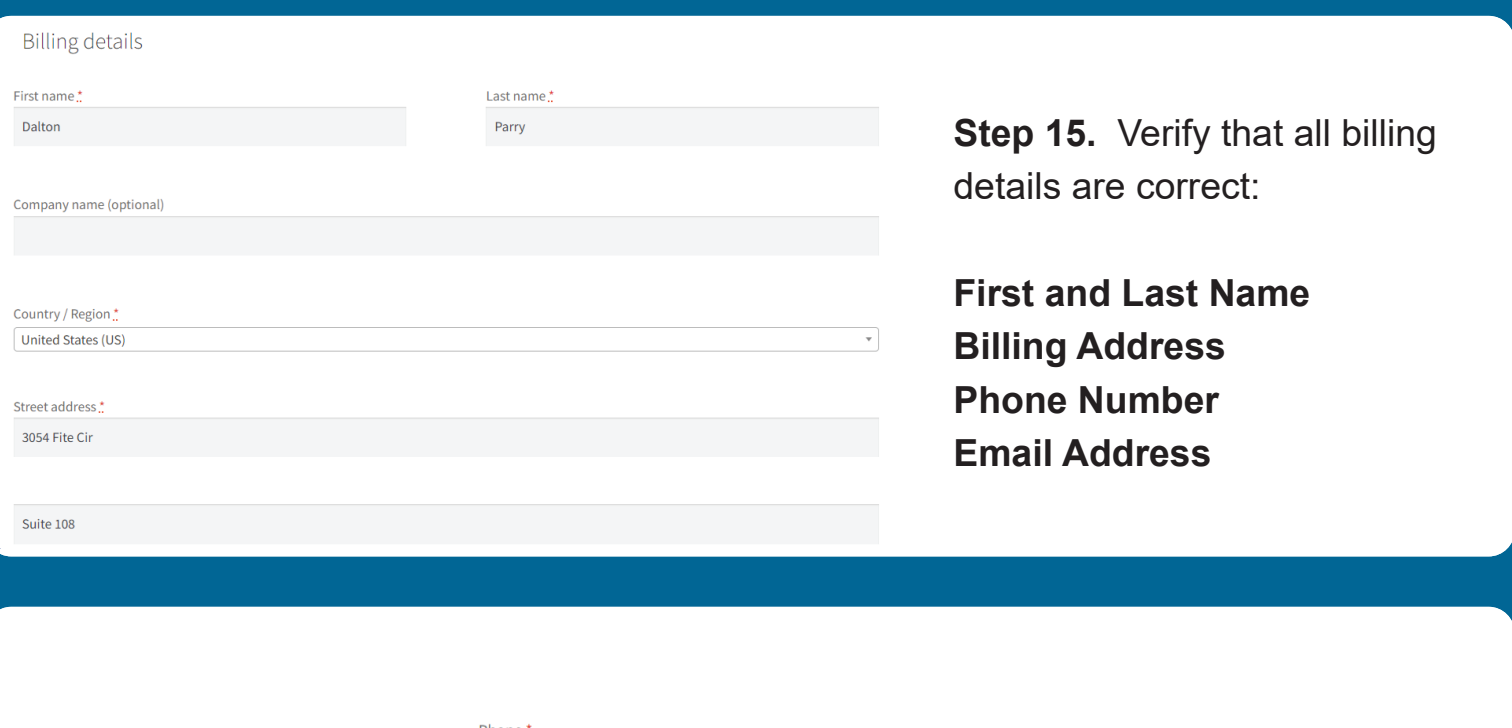

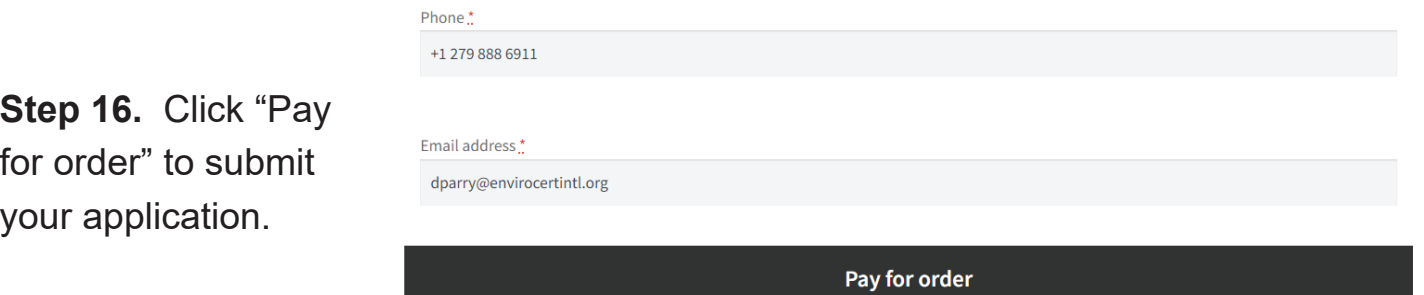

\*Please Note: All Application Fees are Non-Refundable. No Exceptions Will Be Made.

**Step 17.** If any additional information is required, you will be contacted via secure message. You will receive an email notification of any messages as well.

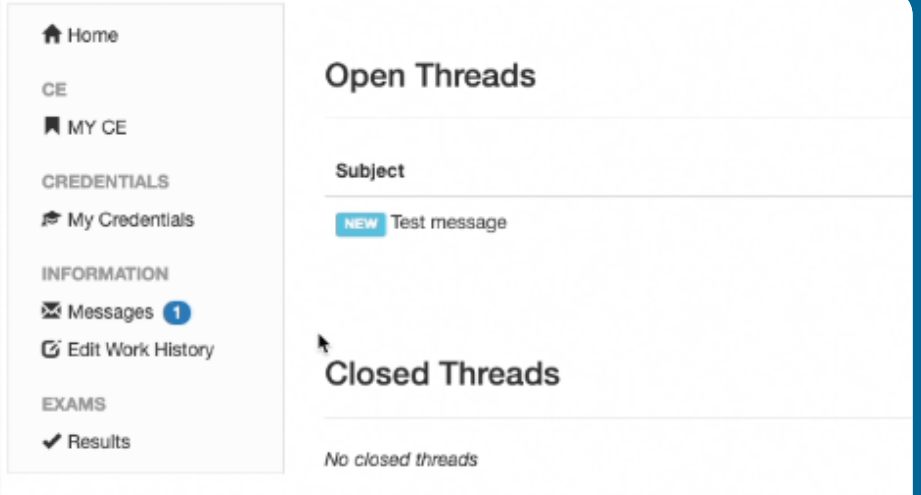